## **SCHTASKS**

[https://technet.microsoft.com/en-us/library/cc725744\(v=ws.11\).aspx#BKMK\\_spec\\_day](https://technet.microsoft.com/en-us/library/cc725744(v=ws.11).aspx#BKMK_spec_day)

ended with the set of the set of the set of the set of the set of the set of the set of the set of the set of the set of the set of the set of the set of the set of the set of the set of the set of the set of the set of t

## [snippet.dos](https://moro.kr/_export/code/open/schtasks?codeblock=0)

*rem schtasks /create /tn %prev%%~1 /tr "%fullpath% %~1" /sc DAILY /st %~2 /f* schtasks /create /tn %**prev**%%**~1** /tr "%**fullpath**% %**~1**" /sc WEEKLY /d MON,TUE,WED,THU,FRI,SAT /st %**~2** /f

- $\bullet$  /tn :
- $\bullet$  /tr :
- $\bullet$  /sc :
- $\bullet$  /st :
- [Windows](https://moro.kr/open/windows)

From: <https://moro.kr/>- **Various Ways**

Permanent link: **<https://moro.kr/open/schtasks>**

Last update: **2020/06/02 09:25**

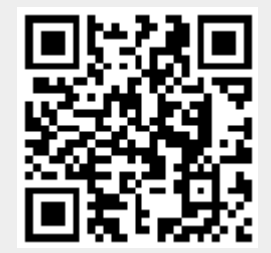